# **Foreman - Feature #18178**

# **Host creation using ovirt template and disk cloning**

01/20/2017 09:27 AM - Fabrizio Nota

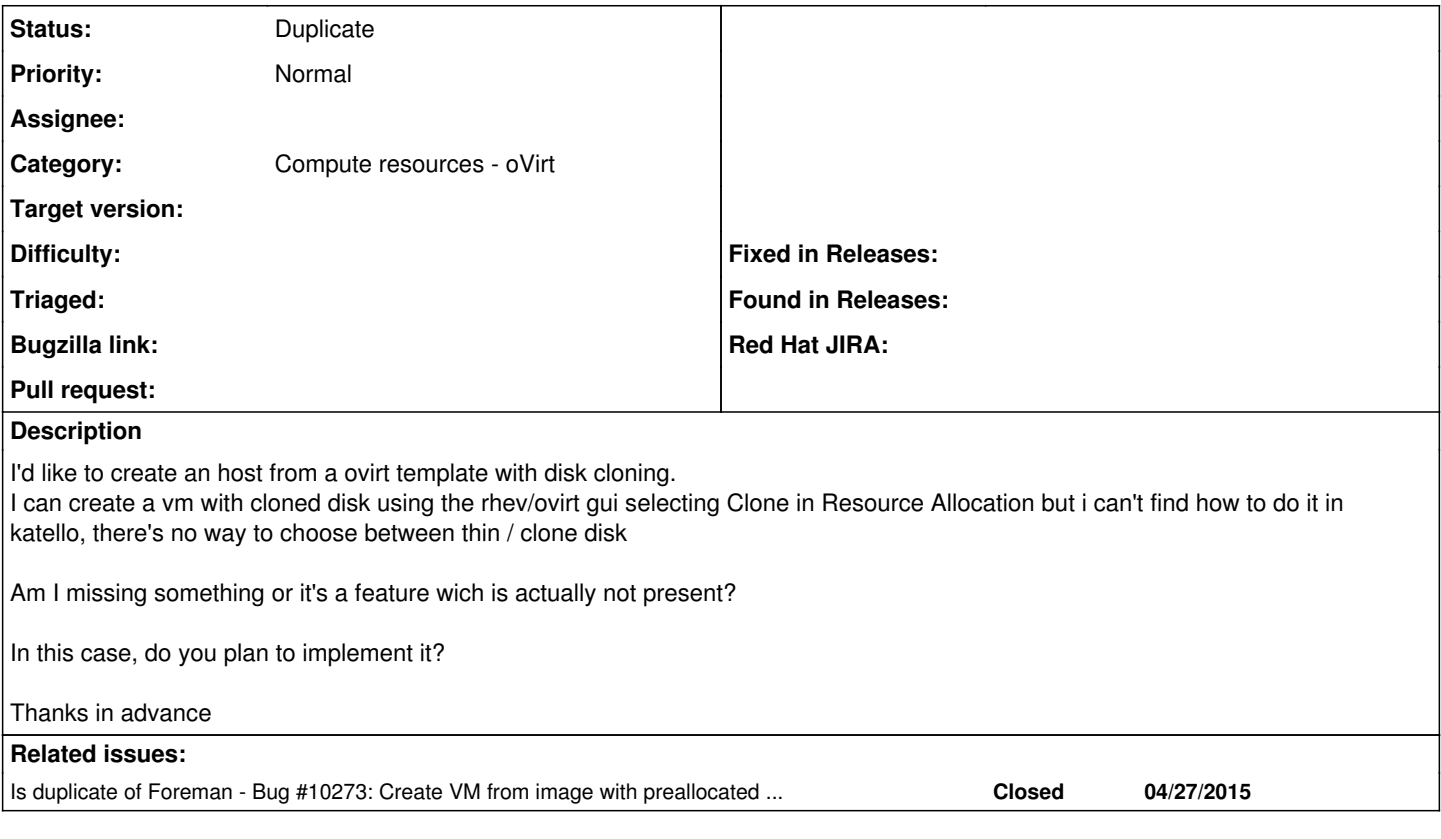

# **History**

#### **#1 - 01/20/2017 11:24 AM - Fabrizio Nota**

*- Assignee set to Justin Sherrill*

### **#2 - 01/20/2017 03:15 PM - Anonymous**

- *Project changed from Katello to Foreman*
- *Category set to Compute resources oVirt*
- *Assignee deleted (Justin Sherrill)*

## **#3 - 01/23/2017 03:09 AM - Dominic Cleal**

*- Status changed from New to Feedback*

Hosts can be created on oVirt CRs when selecting image provisioning on the OS tab, after setting up a template under the compute resource in the UI.

#### **#4 - 01/23/2017 08:01 AM - Fabrizio Nota**

- *File katello.jpg added*
- *File ovirt.png added*
- *File Selezione\_012.png added*

#### Dominic Cleal wrote:

Hosts can be created on oVirt CRs when selecting image provisioning on the OS tab, after setting up a template under the compute resource in the UI.

First of all, seems like it's not working

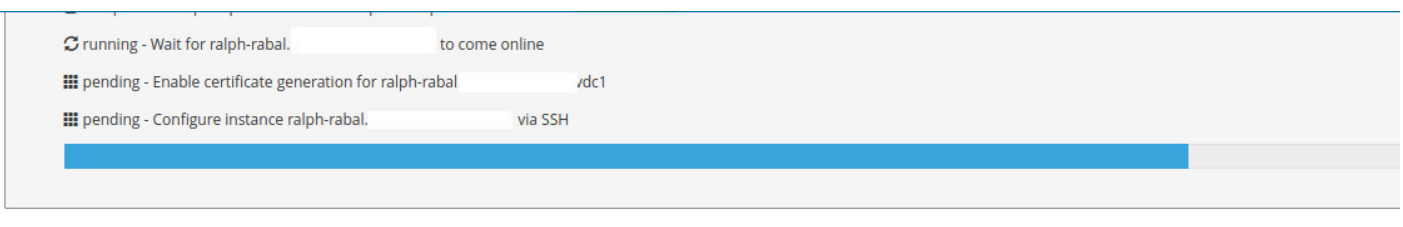

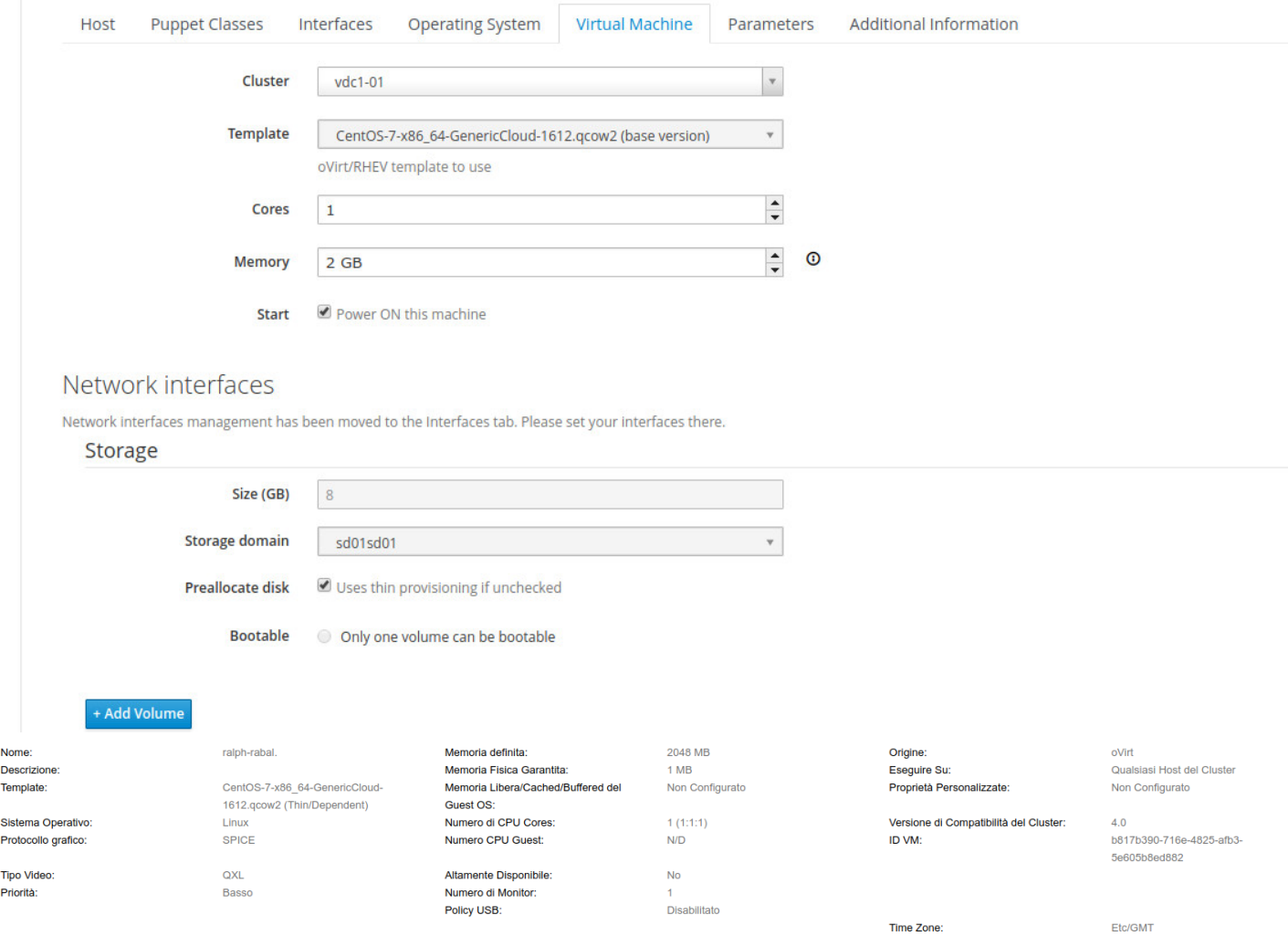

# **Modificare Disco Virtuale @**

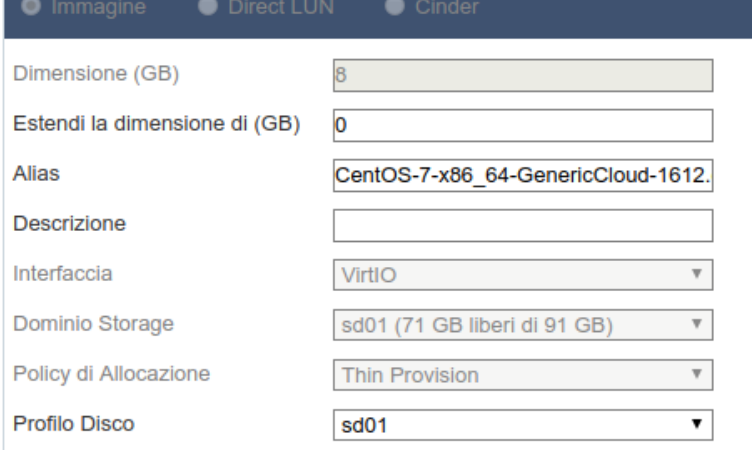

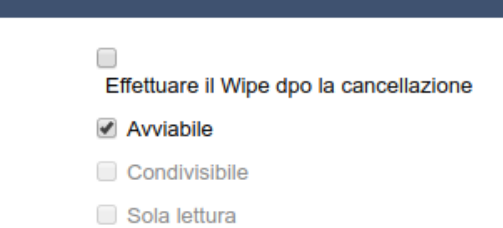

I've also tried to uncheck *Preallocate disk* but nothing changed

X)

Btw, how can i do it with the cli only?

TIA

**Files**

### **#5 - 01/23/2017 08:02 AM - Dominic Cleal**

*- Is duplicate of Bug #10273: Create VM from image with preallocated disk (oVirt) added*

### **#6 - 01/23/2017 08:04 AM - Dominic Cleal**

*- Status changed from Feedback to Duplicate*

I've also tried to uncheck Preallocate disk but nothing changed

This is bug [#10273,](https://projects.theforeman.org/issues/10273) where thin provisioned disks are created when cloning despite preallocate being checked. I'll close this to track it there.

If you're unsure how to use the CLI from its documentation, please use the support methods at <https://theforeman.org/support.html>, i.e. foreman-users or #theforeman.

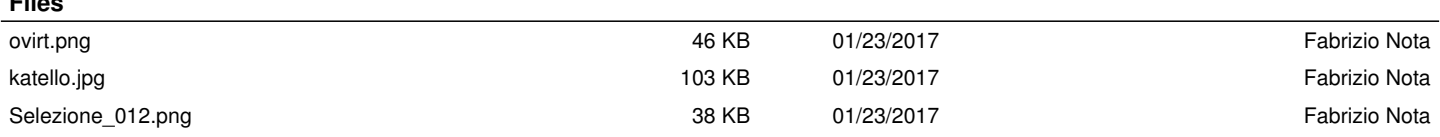